# **جامعة سبها كلية العلوم الهندسية والتقنية-براك مكتب الدراسات العليا والتدريب**

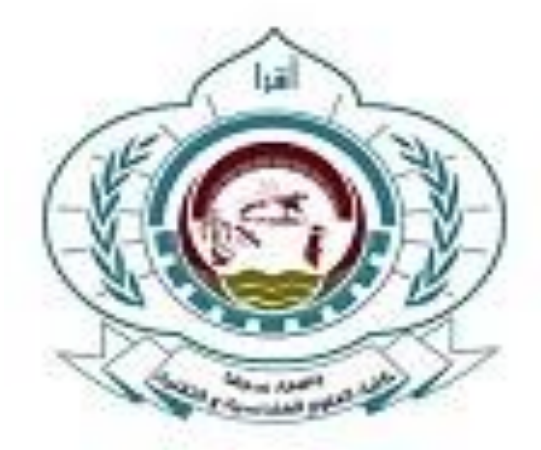

# **مواصفات وشروط كتابة رسائل الماجستير واطروحات الدكتوراه**

**اعداد: مكتب الدراسات العليا والتدريب في الكلية**

**الطبعة ال ول 7102**

# **جدول المحتويات**

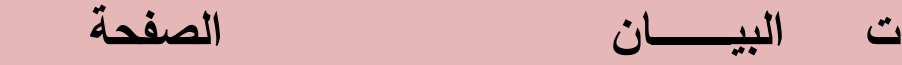

- .1 تقديم
- .2 التعريفات واالهداف
	- .3 اإلطار العام
	- .4 الورق والكتابة
	- .5 الهوامش والخطوط
		- .6 الترقيم
- .7 محتويات الرسالة او االطروحة
	- .8 متن الرسالة او االطروحة
- .9 مواصفات اعداد الجداول واالشكال
	- .11التوثيق

# **مواصفات وشروط كتابة رسائل الماجستير واطروحات الدكتوراه**

### **أول: تقديم**

 خ رجت كلية العلوم الهندسية والتقنية دفعات من المهندسين في مجاالت تخصصاتها المختلفة يشهد لهم بالكفاءة، وفي عام 1993م تم اعتماد اول برنامج للدراسات العليا بالكلية لمنح درجة الماجستير وتوجد االن برامج تمنح درجة الماجستير حيث قامت االقسام بتخريج دفعات متتالية من المختصين. وفي هذا اإلطار واستكماال لتنظيم هذه البرامج التعليمية تصدر هذه المواصفات والشروط لتوحيد وتسهيل وتنظيم كتابة رسائل الماجستير واطروحات الدكتوراه.

#### **ثانيا: التعريفات والهداف**

-1تسري هذه المواصفات والشروط على رسائل الماجستير واطروحات الدكتوراه المقدمة من طلبة الدراسات العليا بكلية العلوم الهندسية والنقنية بجامعة سبها، وهي تفصيلا توضيحيا وليس استثناءً لما جاء في لائحة الدراسات العليا بالكلية والجامعة وما صدر من لوائح وقوانين ونظم عامة على مستوى الجهات المختصة بتنظيم التعليم العالي في ليبيا.

تدل العبارات التالية اينما وردت في هذه المواصفات والشروط، على المدلولات المبينة قرين كل منها: $-2$ 

- **الطروحة:** الدراسة التي يقوم بها الطالب لنيل درجة االجازة الدقيقة )الدكتوراه(.
- **الرسالة:** الدراسة التي يقوم بها الطالب لنيل درجة االجازة العالية )الماجستير(.
	- **الجامعة**: جامعة سبها.
	- **الكلية**: كلية العلوم الهندسية والتقنية بجامعة سبها.
	- **القسم العلمي:** أحد االقسام العلمية في كلية العلوم الهندسية والتقنية.
	- **لجنة الدراسات العليا والتدريب:** لجنة الدراسات العليا والتدريب في الكلية.
	- **مكتب الدراسات العليا والتدريب:** مكتب الدراسات العليا والتدريب في الكلية.

-3تهدف هذه المواصفات والشروط الي توحيد وتنسيق الجوانب الشكلية لرسائل الماجستير واطروحات الدكتوراه المقدمة من طلبة الدراسات العليا بالكلية وذلك لتوفير الجهد واظهار هذه الرسائل واالطروحات بالشكل الالئق الذي يعكس مكانة الكلية العلمية واصالتها.

-4يقدم الطالب لمكتب الدراسات العليا في الكلية، عن طريق منسق الدراسات العليا بالقسم، خمس مجلدات مطبوعة وخمس نسخ الكترونية وفقاً لمتطلبات هذه المواصفات والشروط بعد استيفاء اية ملاحظات او استفسارات او متطلبات من لجنة المناقشة في صورتها النهائية.

 **ثالثا: اإلطار العام**

**-0 غالف الرسالة او الطروحة:**

 يجب أن تحتوي صفحة الغالف األولى على البيانات التالية: - أ- أسم الجامعة والكلية والقسم العلمي المختص. ب-شعار الكلية. ت-عنوان الرسالة أو األطروحة. ث-أسم الطالب مطابقا مع أسمه بنموذج الرقم الوطني. ج-أسم األستاذ المشرف ودرجته العلمية. ح-تاريخ المناقشة )الفصل الدراسي والسنة(. خ-العبارة التالية:

(قَدَّمت هذه الرسالة أو الأطروحة استكمالا لمتطلبات الإجازة...... بقسم.........كلية...... جامعة.......(.

● يجب أن تحتوي صفحة الغلاف الداخلية على ما جاء في البنود (ا، ب، ت، ت، ث) من الفقرة السابقة، بالإضافة إلى تاريخ المناقشة (اليوم والشهر والسنة) وأسماء أعضاء لجنة المناقشة وتوقيعاتهم واعتماد مدير مكتب الدراسات العليا و عميد الكلية.

-2 **لغة كتابة الرسالة او الطروحة**: نُعد الرسالة او الأطروحة بلغة سليمة وواضحة (العربية او الانجليزية) ويُرفِق بها مُلْخَص بلغة البحث المقدم بحيث لا يزيد عن سبعمائة (700) كلمة، اما إذا كانت باللغة الانجليزية فَيَرفِق بها مُلْخَص باللغة العربية.

**-3 الورق والكتابة:**

ا–تُطبع الرسالة او الأطروحة على ورق ابيض بدرجة مقاس A4 ويُراعى ان تكون الطباعة واضحة وخالية من الأخطاء المطبعية وعلى وجه واحد من الورقة وترقم جميع الصفحات في منتصف أسفل الصفحة في ُ نسخ اللغة العربية وفي حالة وجود خرائط أو أية مرفقات أو ملحقات أخرى ينبغي استعمال ورق ومواد خاصة تكفل البقاء بحالة جيدة وواضحة وتكون بنفس المستوى في جميع نُسخ الرسالة.

ب-يجب أن تبدأ الجملة بكلمة وال يجوز أن تبدأ برقم أو اختصار أو رمز، و في هذه الحاالت تكتب األرقام أو االختصارات أو الرموز كتابة.

ج–تكتب الاختصارات عند ورودها لأول مرّة كاملة ويوضع الاختصار بين قوسين، فمثلا إذا وردت منظمة الأغذية والزراعة الدولية Food and Agriculture Organization فيكتب اختصارها كالتالي: )FAO)، ثم يستخدم االختصار فقط في المرات الالحقة دون وضعه بين قوسين، على أن يوضع في مقدمة الرسالة قائمة بالمختصرات الواردة فيها.

د-تبدأ عناوين فصول الرسالة او االطروحة في صفحات جديدة، وال يجوز أن تبدأ في وسط الصفحة أو آخرها؛ ويمكن أن تكتب العناوين على صفحة منفصلة.

-4 **الهوامش والخطوط:**

أ-يستخدم الحرف 14 للمتن و16 للعناوين الرئيسة عند الكتابة باللغة العربية، كما يجوز تصغير حجم الحرف داخل الجدول. وعند الكتابة باللغة اإلنجليزية يكون حجم الحرف 12 للمتن و14 للعناوين الرئيسة؛ ويكون حجم الحرف 12 أو أقل لكتابة المعادالت إذا كانت طويلة.

ب-يكون شكل الحرف(Font) بـاللغة الـعربية Simplified Arabic؛ وباللغة الإنجليزية Times New Romans ۔

ج-تكون المسافة بين السطور عند الكتابة باللغة اإلنجليزية بمقدار مسافتين، أما عند الكتابة بالعربية فتكون مسافة ونصف.

د-تكون المسافة عند كتابة العناوين الرئيسية وعناوين الجداول والرسومات والمراجع مسافة واحدة أما المسافة بين المرجع والذي يليه فتكون مسافتين.

ه-تكون مسافة الهامش من جهة التجليد3.5 سم، أما بقية الهوامش فتكون 2.5 سم.

#### -5 **الترقيم:**

أ–تستخدم الأرقام الرومانية لترقيم الصفحات التمهيدية عند الكتابة باللغة الإنجليزية (مثل ... ,ii , ii )، وتستخدم الحروف العربية الأبجدية (مثل أ، ب، ت، ….) لترقيم الصفحات التمهيدية في حالة الكتابة بالعربية، ويبدأ الترقيم باستخدام األرقام من صفحة المقدمة، ويوضع الرقم أو الرمز في وسط أسفل الصفحة، وال يظهر الرقم على صفحة العنوان وصفحة التوقيع.

ب-ترقم الجداول والرسومات بشكل متسلسل لكل منها داخل الرسالة او االطروحة، ويجب أن تظهر الجداول والأشكال والرسومات مباشرةَ بعد ذكرها في النتائج والمناقشة، ولا يجوز وضعها في نهاية الرسالة او الاطروحة، ويكتب عنوان الجدول في الأعلى، اما عنوان الشكل أو الرسم فيكتب في أسفله، ويجب أن يكون العنوان في الحالنين معبراً عن محتواه.

ج-في حالة الجداول أو األشكال المطبوعة بشكل مستعرض يوضع الرقم في أعلى الجدول أو الشكل، وعند تصغير الصفحة ال يجوز أن يشمل التصغير حجم رقم الصفحة ويجب أن يكون الجدول على صفحة واحدة.

## **رابعا: محتويات الرسالة او الطروحة**

تتكون الرسالة او االطروحة مما يلي**:**

**-0الصفحات التمهيدية:**

تكتب عناوين الصفحات التمهيدية بحجم كبير وتشمل:

**أ-صفحة التفويض:** و تحتوي الصفحة على نموذج التفويض المبين أدناه**:**

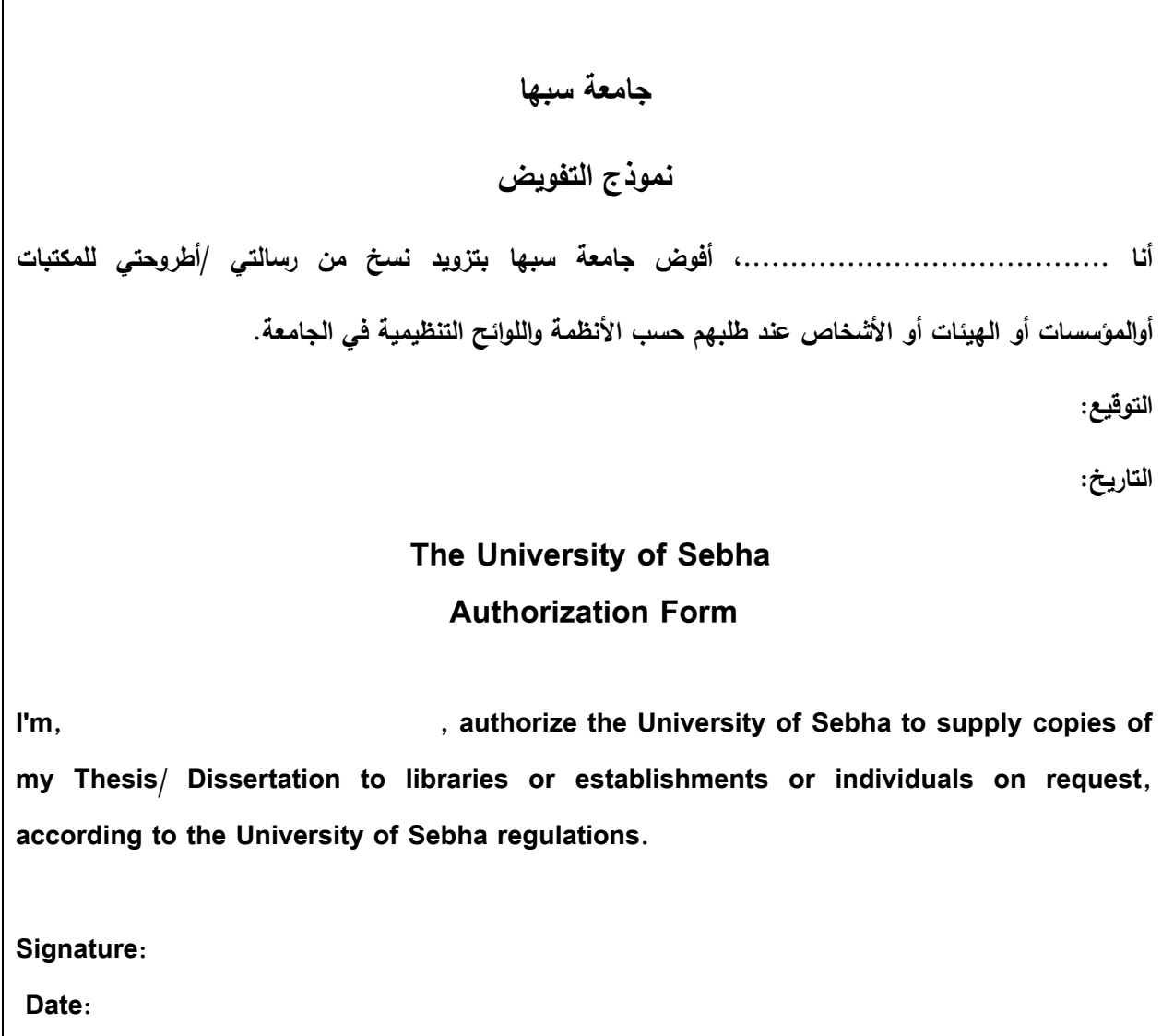

**ب- صفحة الإهداء (إن وجدت):** يراعى في نص الإهداء البساطة والاختصار ويوضع الإهداء على صفحة مستقلة.

**ت-صفحة الشكر:** يقتصر الشكر على المشرف والمشرف المشارك ولجنة المناقشة وبعض األشخاص الذين سهلوا مهمة الباحث.

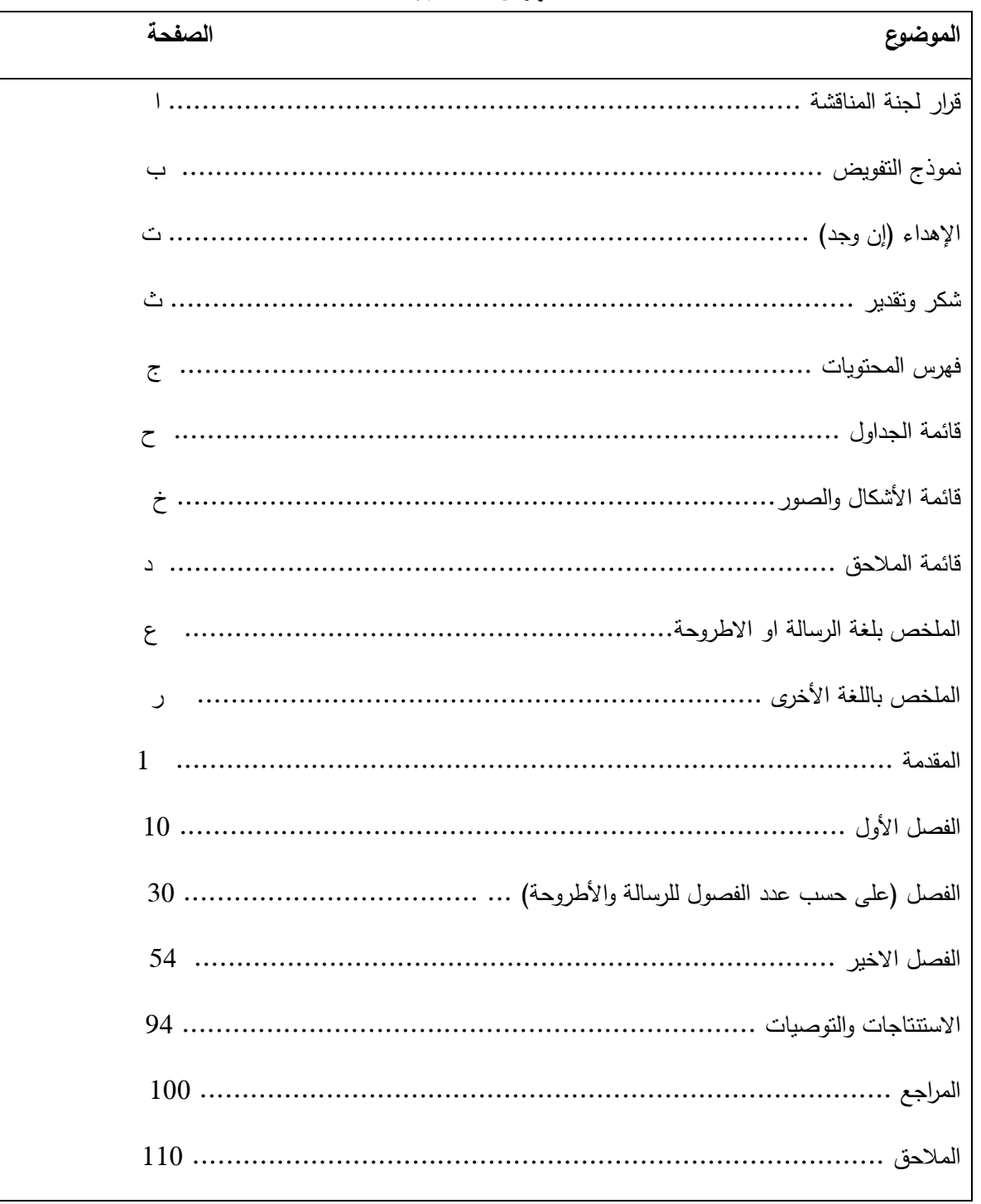

**ث-فهرس المحتويات:** يكون فهرس المحتويات للرسالة او االطروحة كما بالجدول التالي:

**فهرس المحتويات**

**مالحظة:** ترقيم الصفحات وعدد الفصول في الفهرس السابق فقط كمثال توضيحي.

**ج. قائمة الجداول:** وترتب صفحاتهاعلى النحو اآلتي:

# **قائمة الجداول**

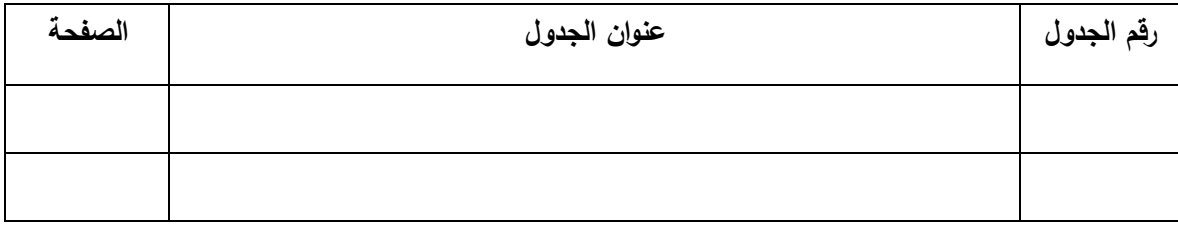

**ح-قائمة األشكال والصور:** ترتب صفحاتها على النحو اآلتي:

# **قائمة األشكال**

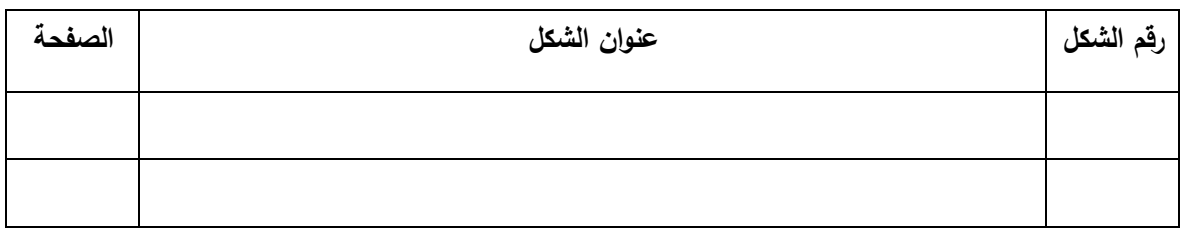

**خ-قائمة المالحق**: وترتب صفحاتها على النحو اآلتي:

## **قائمة المالحق**

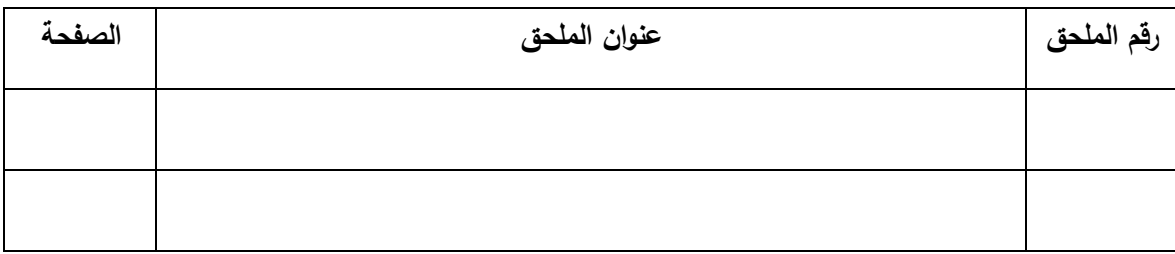

**مالحظة:** تكتب عناوين الجداول في متن الرسالة في أعلى الجدول من جهة اليمين في الرسائل المكتوبة باللغة العربية وجهة اليسار في الرسائل المكتوبة باللغة الانجليزية أما عناوين الأشكال فتكتب أسفل الشكل مباشرة في وسط الصفحة. **خ-قائمة الرموز المستخدمة**: وترتب صفحاتها على النحو اآلتي:

## **قائمة الرموز المستخدمة**

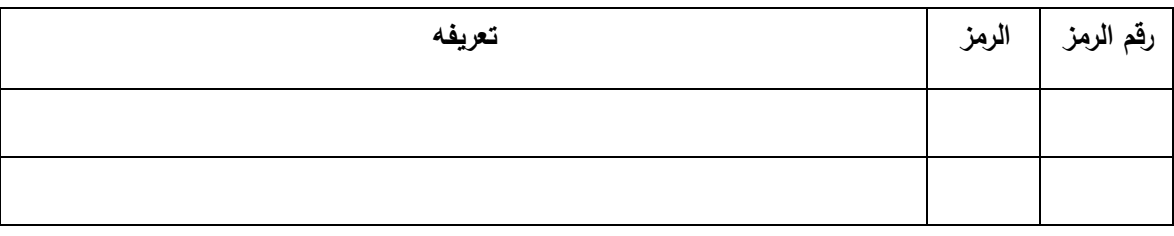

**د – الملخص:**

تبدًا صفحة الملخص المرفق مع الرسالة او الاطروحة بعنوان الاطروحة او الرسالة، ثمّ اسم الباحث يليه اسم المشرف الاول والمشرف الثاني إن وجد، ثم كلمة ملخص، وتكون جميعاً في وسط الصفحة. وبعد ذلك يبدأ الملخص في بداية سطر جديد، وال يزيد عدد كلماته عن )711( كلمة؛ ويشتمل الملخص على أهداف الدراسة، وتحديد منهجية الدراسة، وتلخيص النتائج والاستنتاجات الرئيسة. ولا يشتمل الملخص على أية مراجع أو أشكال أو جداول. ويراعى أن تشتمل الرسالة او األطروحة على:

- ملخص باللغة التي كتبت بها.
- ملخص باللغة العربية إذا كتبت باللغة االنجليزية.
- ملخص باللغة اإلنجليزية إذا كتبت باللغة العربية.

**مالحظة:** ال داعي لكتابة اسم الباحث والمشرف في صفحة الملخص التي بداخل الرسالة او االطروحة.

**رابعا: متن الرسالة او الطروحة**

يبدأ المتن بالمقدمة وينتهي باالستنتاجات أو التوصيات، وتختلف عناوين المتن باختالف موضوع الرسالة او االطروحة ومنهاجيتها، وفيما يلي تفصيل مبسط الهم العناوين**:**

**أ-المقدمة:**

تهدف المقدمة إلى التعريف بالدراسة بما يتيح للقارئ فهم النتائج والمناقشة دون الرجوع لمصادر أخرى. كما تتضمن مسوّغات إجراء الدراسة وأهميتها وتختتم بأهداف الدراسة والتي ندرج على شكل نقاط متسلسلة، ويراعى أن تكون المقدمة مختصرة ما أمكن ولا تزيد عن بضع صفحات.

#### **ب-الدراسات السابقة:**

تهدف إلى إبراز ما نشر حول موضوع الرسالة في الأدبيات المحلية والعالمية والنتائج التي تم التوصل إليها. وتكتب مراجعة الأدبيات على صورة من الأفكار العلمية المتسلسلة بحيث تعكس فهم الباحث لتلك الدراسات، لا أن تكون على صورة عرض منفصل لما نشره الباحثون الواحد تلو اآلخر؛ وتبدأ الكتابة عادة بعمومية، ثم تندرج نحو خصوصية المشكلة، ويكون ذلك على هيئة عناوين رئيسة تندرج تحتها عناوين فرعية، ويتم التركيز على األبحاث المنشورة في المجالت المحكمة بالرجوع إلى المقاالت األصيلة المنشورة، وعدم تضمين مقاالت لم يطلع الكاتب عليها، والتقليل ما أمكن من االستشهاد بالدراسات واألبحاث غير المحكمة أو التقارير، وورش العمل، والمعلومات الموجودة على الشبكة العنكبوتية (الإنترنت) من الدراسات والأبحاث غير المحكمة والمجلات، فهي ليست مقبولة كمراجع علمية، وبالتالي يجب تلافي الاقتباس منها، ويراعى ترتيب الدراسات السابقة من الأقدم فالأحدث.

### **ج-المنهجية وطرق البحث:**

يغطي هذا الجزء التفاصيل الدقيقة للمواد، والطرق والتقنيات والأدوات المستخدمة في الدراسة بحيث تكون مرجعاً ألي باحث في الموضوع يستطيع الرجوع إليها واستخدامها في دراسته والحصول على نتائج مشابهة. ويجب الإشارة بوضوح إلى كافة المواد المستخدمة في الدراسة شاملاً الاسم والرقم إن وجد والشركة المصنعة أو المنتجة لها ودولة المنشأ وطريقة تحضيرها إذا تطلب استعمالها تحضيراً مسبقاً وكذلك الطرق المستخدمة؛ بما فيها التجارب المخبرية شاملاً اسم الطريقة ومن اخترعها وسنة وتاريخ الاختراع وطريقة اختيار العينات من حيث تحديد حجم العينة وجمع البيانات وتحليلها وتخزينها، وفي حال الاستبانات أو الاختبارات يذكر اسم مصممها ويوضع نموذج لها في باب المالحق.

**د-النتائج:** يعرض الطالب النتائج التي توصل إليها بوضوح مع استخدام الأشكال والصور أو الرسوم التوضيحية إذا لزم الأمر دون أن يناقشها، ويراعي التركيز على الأشكال التوضيحية والتقليل ما أمكن من السرد.

#### **ه-المناقشة:**

بناقش الطالب نتائج الدراسة ويقدم تفسيرا لمها في ضوء نتائج الأبحاث المنشورة حول الموضوع موضحًا خصوصية ما توصل إليه.

> **و-الستنتاجات والتوصيات:** بورد الطالب استنتاجاته وتوصياته بناء على ما توصّل إليه من نتائج في نقاط متصلة.

**خامسا: مواصفات اعداد الجداول والشكال**

**أ-الجداول:** يراعى عند إعداد الجداول ما يلي: ر وشامال ويوضع فوق الجدول، وتنطبق عليه ميز ات عنوان الرسالة او -1 يكون عنوان الجدول مختص ا رقما متسلسال المذكورة سابقا ويشار إلى مرجعه، ويكتب رقم وعنوان الجدول االطروحة ، ويعطى كالتالي:

## **الجدول)3(: توز يع شدة الشعاع الشمسي في ليبيا لعام7102م**

- -2 الجدول وحدة متكاملة بذاته، وال يحتاج إلى قراءة ما في المتن لفهمه، ولذا، يراعى أن يكون منظما تنظيما سهلا، وأن يحوي جميع المعلومات اللازمة لفهمه، وإذا كان هناك أية اختصارات أو معلومات يحتاج لها القارئ لفهم الجدول فتورد في مالحظة تحتية.
	- -3 حدود الجدول هي حدود الحد المسموح به للطباعة في الصفحة الواحدة.
- 4– يوضع الجدول مباشرة بعد الصفحة التي يرد فيها ذكره في المتن لأول مرة، وإذا ذكرت ارقام اكثر من جدول في صفحة واحدة فترتب الجداول الواحد تلو اآلخر بعد تلك الصفحة.
	- -5 يجب أن تكون هناك إشارة لكل جدول تم إدراجه في الرسالة او االطروحة قبل عرضه.

#### **ب-األشكال والصور والخرائط:**

يراعى عند إعداد األشكال والصور ما يلي:

- -1 تكون األرقام وبيانات المحورين السيني والصادي أو أية كلمات مكتوبة على الرسم البيانـي واضحة وبحجم يمكن قراءته بسهولة.
- 2– يكون عنوان الرسم أو الصورة مختصرا وشاملا، ويوضع في أسفل الرسم أو الصــورة، وينطبق عليه ميزات عنوان الرسالة المذكورة أعاله، ويعطى رقما متسلسال ويشار إلى مرجعه، ويكتب رقم وعنوان الشكل كالتالي:

**الشكل )5(:** معدل النمو السنوي للسكان في ليبيا 2117-1961م

-3 الحدود النهائية ألي رسم بياني أو شكل أو صورة هي حدود الجزء المطبوع من الصفحـة فقط وال تدخل الهوامش ضمن ذلك.

-4 يمكن تضمين أكثر من صورة أو جزء من صورة في صفحة واحدة أو نصف صفحة، مـع مراعاة مساحة كل منها، وترتيبها بشكل منطقي. -5 يشار إلى األجزاء المهمة من الصورة التي توضح ما يورد في المالحظات التي تلي عنوان الشكل بأسهم واضحة أو أحرف على أال تغطي األسهم أو األحرف مكونات ضرورية في الصورة. ر ملونة في الرسالة أو االطروحة. -6 يمكن أن تتضمن األشكال صو ا

**سادسا: التوثيق**

**أ-المصادر والمراجع والمالحق:** تُضمّن كافة المراجع والمصـادر والملاحق التي استخدمها الباحث في رسالته او اطروحته، من مقالات علمية

منشورة وكتب وأطروحات مرتبة هجائيا ومكتوبة حسب االصول العلمية المعمول بها في أصول كتابة المراجع العلمية، و يراعى في نظام التوثيق ما يلي:

- .1 كتابة كلمة المراجع على صفحة جديدة في وسط الصفحة بحروف كبيرة.
- .2 كتابة المراجع التي ورد ذكرها في الرسالة او االطروحة فقط، وال يجوز كتابة أي مرجع لم يرد ذكره في متن الرسالة أو االطروحة.
- .3 عند ورود كلمة دراسة أو دراسات في متن الرسالة أو االطروحة ال بد من ذكر المرجع لكي يستطيع من يرغب في زيادة معلوماته أن يرجع إليه.
- 4. تكتب المراجع حسب ترتيب الحروف الهجائية للاسم الأخير للمؤلف "اسم العائلة"، وتبدأ الكتابة من أقصى الشمال إذا كان المرجع باللغة اإلنجليزية، ومن أقصى اليمين في حالة كتابة المراجع العربية. ويكتب اسم المؤلف بدءا من اسم العائلة، ثم الاسم الأول والثانيي إن وجد ثم توضع فاصلة.
- 5. تفصل أسماء المؤلفين بواسطة (و) بالعربية؛ وتفصل أسماء المؤلفين بواسطة فواصل، وتستخدم كلمة (**and** (باإلنجليزية قبل كتابة اسم المؤلف األخير.
- .6 يلي اسم المؤلف أو المؤلفين سنة النشر بين قوسين ثم تتبعها فاصلة، ثم اسم الكتاب أو عنوان المقالة في الدورية أو عنوان الرسالة الجامعية.
	- .7 يكتب عنوان الكتاب أو اسم الدورية أو أي عنوان آخر بخط غامق.

**ب-كتابة المراجع عند ورودها في النص:**

1. إذا جاء المرجع أول الجملة وكان منفردا فيكتب اسم العائلة وسنة النشر بين قوسين هكـذا: )2001(Mohamed ؛ وفي العربية يكتب: يوسف )2113(، أما إذا جاء في نهاية الجملة فيكتب

(Mohamed, 2001)، وفي العربية يكتب: (يوسف، 2003). إذا ورد اسم مؤلفين في أول الجملة فيكتب (2005) Ali and Mohamed و في العربية خالد وعباس )2112(، وفي نهاية الجملة )2005 ,Ali and Mohamed )وفي العربية يكتب )خالد وعباس،  $. (2002)$ 

.2 أما إذا كان المؤلفون ثالثة فأكثر فيكون التوثيق في بداية الجملة هكذا: (2005) .al et ,Mohamed وفي العربية يكتب يوسف وآخرون )2111( ، وفي نهاية الجملة (2005 .,al et ,Mohamed (وفي العربية )يوسف وآخرون، 2111(. .3 إذا تكرر اسم المؤلف في أكثر من عدد أو مجلد وفي السنة نفسها يكتب )c & b ,a 2006, ,Mohamed)، وفي العربية يكتب )يوسف، ،2112 أ ، ب و ج(. .4 يوثق عمل المؤسسة كالتالي )وزارة التر بية والتعليم، 2112(، (National Institute of Mental Health, 1999)كالتالي وباإلنجليزية

# **ت-كتابة المراجع في نهاية الرسالة او الطروحة:**

- 1. تكتب المراجع والمصادر في قائمة واحدة وترتب هجائياً حسب اسم العائلة للمؤلف الأول (أو اسم الشهرة)، ويجب ذكر جميع أسماء المؤلفين المشتركين في البحث ولا يستعمل اختصار . et *al*
- 2. يكون أسلوب التوثيق للمراجع والمصادر المختلفة بأن تدخل المراجع كافة تباعاً مهما اختلفت مصادرها دوريات، كتب، ،... الخ، كما يلي:

#### **الدوريات:**

اسم المؤلف أو المؤلفين (السنة)، عنوان المقال، اسم الدورية (ويطبع بخط غامق)، المجلد (العدد بين قوسين) ، الصفحات.

#### **الكتــب:**

اسم المؤلف أو المؤلفين (السنة)، عنوان الكتاب (ويطبع بخط غامق)، الطبعة، مكان النشر ، الناشر .

## **وقائع المؤتمرات أو ملخصات أوراق المؤتمر:**

المؤلف (السنة)، العنوان، اسم الوقائع (المؤتمر أو الندوة ويطبع بخط غامق)، رقم المجلد أو رقم العدد، مكان وتاريخ انعقاد المؤتمر، الصفحات.

**الرسائل الجامعية غير المنشورة:** المؤلف (السنة). عنوان الرسالة (ويطبع بخط غامق)، رسالة ماجستير أو أطروحة دكتوراه (غير منشورة)، اسم الجامعة، المدينة، الدولة.

**منشورات المؤسسات:** اسم المؤسسة (تاريخ النشر)، اسم المنشور (ويطبع بخط غامق)، أي معلومات إضافية عن المؤسسة، مكان المؤسسة.

> **المخطوط :** المؤلف (السنة)، عنوان المخطوط (ويطبع بخط غامق)، مكان المخطوط، رقم التصنيف. **مالحظة**: إذا تم استخدام صورة عن المخطوط فيجب اإلشارة إلى مكان وجود الصو رة.

**براءات الختراع:** اسم الشخص أو الأشخاص (السنة)، العنوان (ويطبع بخط غامق)، رقم براءة اختراع، مكان التسجيل.

**األوراق المقبولة للنشر:** اسم المؤلف أو المؤلفين (السنة)، عنوان البحث، اسم المجلة (ويطبع بخط غامق)، عبـارة مقبول للنشر .

---------------------------------------------------------------

انتهى...

-----------------------------------

**يعتمد: مكتب الدراسات العليا والتدريب في الكلية**